# Treeler: Open-source Structured Prediction for NLP

Xavier Carreras

#### Universitat Politècnica de Catalunya

thanks to: M. Collins, A. Globerson, T. Koo, N. Ata, P. S. Madhyastha

acknowledgements: Pascal2 Harvest Programme

<span id="page-0-0"></span>**KORK EXTERNE PROVIDE** 

## http://nlp.lsi.upc.edu/treeler

► An open-source package for linear structured prediction

**KORK ERKER ADAM DE SORA** 

- ▶ Released under GNU General Public License
- ► Focus on NLP problems:
	- $\blacktriangleright$  Everything is structured
	- $\triangleright$  Everything is large, performance is critical
	- $\blacktriangleright$  High overlap of components across tasks
- ▶ Origins at MIT CSAIL (2006-2009)
- $\blacktriangleright$  Redesigned to be more flexible
- $\triangleright$  C++, polymorphism via templates

**Mr.** Wayne bought shares of Acme Corp.

K ロ ▶ K @ ▶ K 할 > K 할 > 1 할 > 1 ⊙ Q Q ^

 $\triangleright$  Read texts from the web. For a new text:

**Mr.** Wayne bought shares of Acme Corp.

- $\triangleright$  Read texts from the web. For a new text:
	- 1. Classify according to financial or not.
		- ▶ Use a binary classifier using bag-of-words representations

K ロ X K @ X K 할 X K 할 X 및 및 X O Q O

**PER PER −− −− −− ORG ORG Mr.** Wayne bought shares of Acme Corp.

- $\triangleright$  Read texts from the web. For a new text:
	- 1. Classify according to financial or not.
	- 2. Extract named entities (persons and organizations)

**KORK ERKER ADAM DE SORA** 

 $\triangleright$  Use a sequence tagger

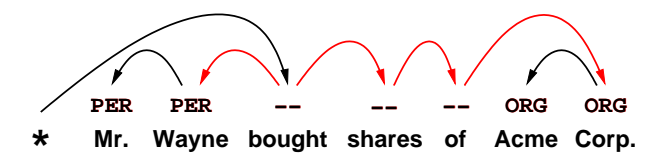

- $\triangleright$  Read texts from the web. For a new text:
	- 1. Classify according to financial or not.
	- 2. Extract named entities (persons and organizations)
	- 3. Parse text and extract grammatical relations.
		- $\triangleright$  Use a probabilistic dependency parser
		- $\triangleright$  Compute syntactic paths linking entities, weighted by their probability

 $\mathbf{E} = \mathbf{A} \oplus \mathbf{A} + \mathbf{A} \oplus \mathbf{A} + \mathbf{A} \oplus \mathbf{A} + \mathbf{A} \oplus \mathbf{A}$ 

 $2Q$ 

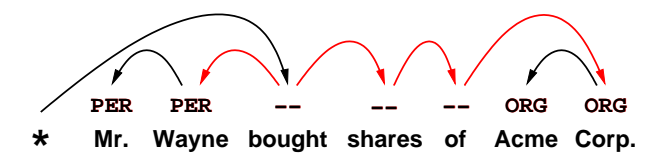

- $\triangleright$  Read texts from the web. For a new text:
	- 1. Classify according to financial or not.
	- 2. Extract named entities (persons and organizations)
	- 3. Parse text and extract grammatical relations.
	- 4. Classify each pair of entities.
		- $\triangleright$  Use a multiclass classifier deciding the type of relation

**ADD YEARS ARA YOUR** 

 $\triangleright$  Use grammatical relations as features

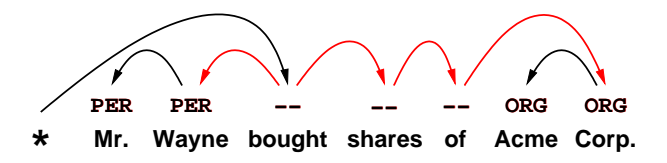

- $\triangleright$  Read texts from the web. For a new text:
	- 1. Classify according to financial or not.
	- 2. Extract named entities (persons and organizations)
	- 3. Parse text and extract grammatical relations.
	- 4. Classify each pair of entities.

Treeler provides core algorithms for learning and using classifiers, taggers and parsers.

 $2Q$ 

Linear (Structured) Prediction Classification Sequence Tagging Parsing

K ロ ▶ K @ ▶ K 할 ▶ K 할 ▶ 이 할 → 9 Q Q →

## **Classification**

- $\triangleright$  Not really structured prediction
- ▶ Linear Multiclass Classification:
	- $\blacktriangleright$   $\mathcal{X} = \mathbb{R}^d$ , an input domain with  $d$  features
	- $\triangleright \ \mathcal{Y} = \{1, ..., L\}$ , a set of classes
	- ► Define parameters  $\mathbf{w}_l \in \mathbb{R}^d$ , for  $1 \leq l \leq L$
	- ► Classify new points  $\mathbf{x} \in \mathcal{X}$  with:

$$
\underset{l=1,\ldots,L}{\text{argmax}} \quad \mathbf{w}_l \cdot \mathbf{x}
$$

#### ► Learning algorithms: Perceptron, SVM, Maximum Entropy

## Structured Prediction: Sequence Tagging

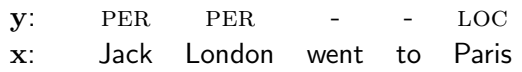

- $\triangleright$  Goal: given input sequence x, predict sequence y
- $\triangleright$  Approach 1: local classifiers
	- $\triangleright$  A multiclass classifier to predict individual tags

$$
\hat{y}_i = \operatorname*{argmax}_{l=1,\dots,L} \mathbf{w} \cdot \mathbf{f}(\mathbf{x}, i, l)
$$

 $\triangleright$  Best sequence  $=$  concatenate best tag for each word

$$
\hat{\mathbf{y}} = \operatorname*{argmax}_{\mathbf{y} \in \mathcal{Y}(x)} \sum_{i} \mathbf{w} \cdot \mathbf{f}(\mathbf{x}, i, l)
$$

**ADD YEARS ARA YOUR** 

## Structured Prediction: Sequence Tagging

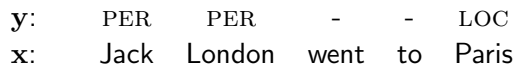

- $\triangleright$  Goal: given input sequence x, predict sequence y
- $\triangleright$  Approach 1: local classifiers (limited features)
- $\triangleright$  Approach 2: global classifier
	- ▶ Multiclass classifier to predict full tag sequences

$$
\hat{\mathbf{y}} = \operatorname*{argmax}_{y=\{1,\ldots,L\}^n} \mathbf{w} \cdot \mathbf{f}(\mathbf{x}, \mathbf{y})
$$

**ADD YEARS ARA YOUR** 

 $\triangleright$  Unrestricted features, but too expensive

## Structured Prediction: Sequence Tagging

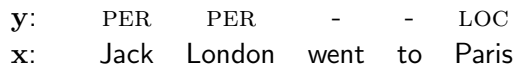

- $\triangleright$  Goal: given input sequence x, predict sequence y
- $\triangleright$  Approach 1: local classifiers (limited features)
- $\triangleright$  Approach 2: global classifier (too expensive in general)
- $\triangleright$  Approach 3: factored global classifier
	- $\triangleright$  Factor y into bigrams of tags

$$
\hat{\mathbf{y}} = \operatorname*{argmax}_{\mathbf{y} \in \mathcal{Y}^*} \sum_i \mathbf{w} \cdot \mathbf{f}(\mathbf{x}, i, \mathbf{y}_{i-1}, \mathbf{y}_i)
$$

**ADD YEARS ARA YOUR** 

- Extended locality by extending scope of  $n$ -grams
- $\blacktriangleright$  Fast inference using Viterbi algorithm

#### Structured Prediction: Parsing

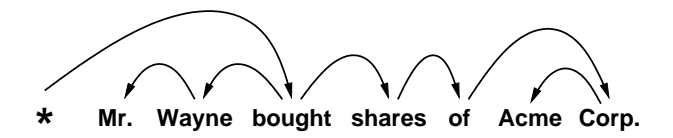

▶ Directed arcs represent dependencies between a head word and a modifier word.

 $\mathbf{E} = \mathbf{A} \oplus \mathbf{A} + \mathbf{A} \oplus \mathbf{A} + \mathbf{A} \oplus \mathbf{A} + \mathbf{A} \oplus \mathbf{A}$ 

 $2Q$ 

 $\blacktriangleright$  E.g.:

shares modifies bought, Wayne modifies bought, Mr. *modifies* Wayne

Dependency Parsing: arc-factored models (McDonald et al. 2005)

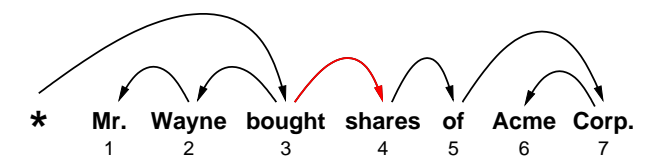

► Parse trees decompose into single dependencies  $\langle h, m \rangle$ 

$$
\underset{\mathbf{y} \in \mathcal{Y}(\mathbf{x})}{\operatorname{argmax}} \sum_{\langle h,m \rangle \in y} \mathbf{w} \cdot \mathbf{f}(\mathbf{x}, h, m)
$$

► Some features:  $f_1(x, 3, 4) = [$  "bought"  $\rightarrow$  "shares" |  $f_2(x, 3, 4) = [$  distance  $= +1]$ 

 $\triangleright$  Tractable inference exists (e.g. variants of CKY)

#### Linear Structured Prediction

 $\blacktriangleright$  Classification

 $\argmax \mathbf{w} \cdot \mathbf{f}(\mathbf{x}, \mathbf{y})$ y∈{1,...,L}

▶ Sequence prediction (bigram factorization)

$$
\operatorname*{argmax}_{\mathbf{y} \in \mathcal{Y}(\mathbf{x})} \sum_{i} \mathbf{w} \cdot \mathbf{f}(\mathbf{x}, i, \mathbf{y}_{i-1}, \mathbf{y}_i)
$$

 $\triangleright$  Dependency parsing (arc factorization)

$$
\underset{\mathbf{y} \in \mathcal{Y}(\mathbf{x})}{\text{argmax}} \sum_{\langle h,m \rangle \in \mathcal{y}} \mathbf{w} \cdot \mathbf{f}(\mathbf{x}, h, m)
$$

 $\triangleright$  In general, we can enumerate parts  $r \in \mathbf{y}$ 

$$
\underset{\mathbf{y}\in\mathcal{Y}(\mathbf{x})}{\operatorname{argmax}} \sum_{r\in\mathbf{y}} \mathbf{w} \cdot \mathbf{f}(\mathbf{x}, r)
$$

**ADD YEARS ARA YOUR** 

## Linear Structured Prediction Framework

- ▶ Generic Structured Prediction
	- Input domain  $\mathcal{X}$ , output domain  $\mathcal{Y}$
	- A choice of factorization,  $r \in y$
	- $\blacktriangleright$  Features:  $\mathbf{f}(\mathbf{x}, r) \rightarrow \mathbb{R}^d$
- $\blacktriangleright$  The linear prediction model, with  $\mathbf{w} \in \mathbb{R}^d$

$$
\mathop{\mathrm{argmax}}_{\mathbf{y} \in \mathcal{Y}(\mathbf{x})} \sum_{r \in y} \mathbf{w} \cdot \mathbf{f}(\mathbf{x}, r)
$$

K ロ ▶ K @ ▶ K 할 > K 할 > 1 할 > 1 이익어

- Inference, i.e. how to solve the  $\arg\max$ ?
	- $\triangleright$  Depends on the factorization
- Elearning, i.e. how to obtain  $w$ ?
	- ► Perceptron, SVM, CRF
	- $\triangleright$  Generic with respect to factorization

Structured Prediction Framework Factorizations Features Inference Learning

K ロ ▶ K @ ▶ K 할 ▶ K 할 ▶ 이 할 → 9 Q Q →

#### **Factorizations**

- $\triangleright$  X : a generic type for input patterns
- $\blacktriangleright$  Y : a generic type for output structures
- $\triangleright$  R is a factorization providing:
	- $\triangleright$  r\_t : a type for parts
	- parts(x,y) : the set of parts in x and y
	- parts(x) : the set of parts assignable to x

**ADD YEARS ARA YOUR** 

#### Factorizations: enumerating parts

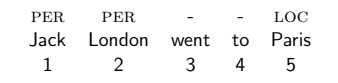

(tagging via bigram factorizations)

```
r_t = \text{tuple of}
```

```
int i; // position of bigram
tag a; // tag at i-1
tag b; // tag at i
```
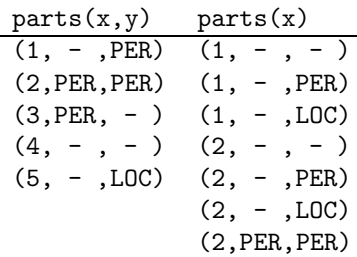

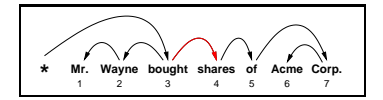

(parsing via arc factorizations)

r\_t = tuple of int h; // position of head int m; // position of mod

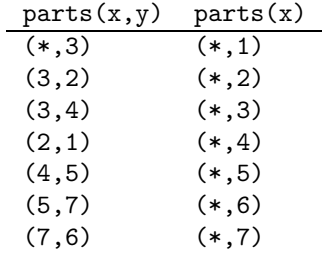

[.](#page-0-0) [. .](#page-31-0)

## Scores

Scores $\langle X, R \rangle$  provides scores for parts

Score(x,r) : score of part r assigned to x

```
\triangleright We can define the following generic algorithm:
      function score(X \times, Y \times, Score < X, R > s)slim = 0foreach r in parts(x, y)sum += s.score(x,r)return sum
```
**ADD YEARS ARA YOUR** 

## Scores, Features and Parameters

 $\triangleright$  Features<X, R> provides feature vectors for parts

- $\triangleright$  fvec  $t : a$  type for feature vectors
- $\triangleright$  f(x,r) : the fvec for r assigned to x

► WFScores<X, R, F> : implements a scorer based on features

<span id="page-21-0"></span>**ADD YEARS ARA YOUR** 

- $\blacktriangleright$  w\_t : a type for parameters
- Score $(x, r)$ : the inner product of  $f(x, r)$  and w
- $\triangleright$  The form of WFScores can be tailored to R and F
	- ▶ Sparse or dense fvec\_t and w\_t
	- $\blacktriangleright$  Polymorphic inner products

## Inference

- $\triangleright$  Inference<X, Y, R $\triangleright$  provides inference algorithms
	- ► Let s be a scoring of type Scores<X, R>
	- $\triangleright$  max(x,s) computes the best structure for x, i.e.

$$
\hat{\mathbf{y}} = \underset{\mathbf{y} \in \mathcal{Y}(\mathbf{x})}{\operatorname{argmax}} \sum_{r \in \mathbf{y}} \operatorname{score}(\mathbf{x}, r)
$$

partition(x,s) computes the partition function for x, i.e.

$$
Z = \sum_{\mathbf{y} \in \mathcal{Y}(\mathbf{x})} \exp \left\{ \sum_{r \in \mathbf{y}} \text{score}(\mathbf{x}, r) \right\}
$$

 $\triangleright$  sum(x,s) computes marginals for parts, i.e.

$$
\mu(r) = \sum_{\mathbf{y} \in \mathcal{Y}(\mathbf{x}): r \in \mathbf{y}} \exp \left\{ \sum_{r \in \mathbf{y}} \text{score}(\mathbf{x}, r) \right\} * Z^{-1}
$$

► Actual implementations depe[nd](#page-21-0) on Y and [R](#page-23-0)

#### earners

► Learner<X, Y, R>, a concept class for learning algorithms

▶ learn(trainset, params) : learns a weight vector from a training set

<span id="page-23-0"></span>**ADD YEARS ARA YOUR** 

- $\triangleright$  A learner will use the following components, implicitly defined by X, Y and R:
	- ► Features<X, R>
	- ► WFScores<X, R, Features<X, R>>
	- ► Inference<X, Y, R>

▶ Available methods: Perceptron, MaxMargin, LogLinear

#### Averaged Perceptron (Freund and Schapire '98, Collins '03)

```
function Perceptron<X,Y,R>(trainset, T)
  typedef WFScores<X,R,Features<X,R>> WF_t;
  WF_t::w_t w = 0; // initialize weights
  WF_t::w_t wavg = 0; // initialize averaged weights
  for t = 1 . T
     foreach (x,y) in trainset
        // create scorer for x using w
        WF_t scores(w,x);
        // get max solution under w
        Y z = Inference < X, Y, R > : max(x, scores);// update w
        if (z \mid = y)foreach r in parts(x,y)w = w + \text{Features} < X, R > : : f(x, r);foreach r in parts(x, z)w = w - \text{Features} \langle X, R \rangle : : f(x, r)// update averaged w
        wave = wave + wreturn (w,wavg)KORK EXTERNE PROVIDE
```
## Learners in Treeler

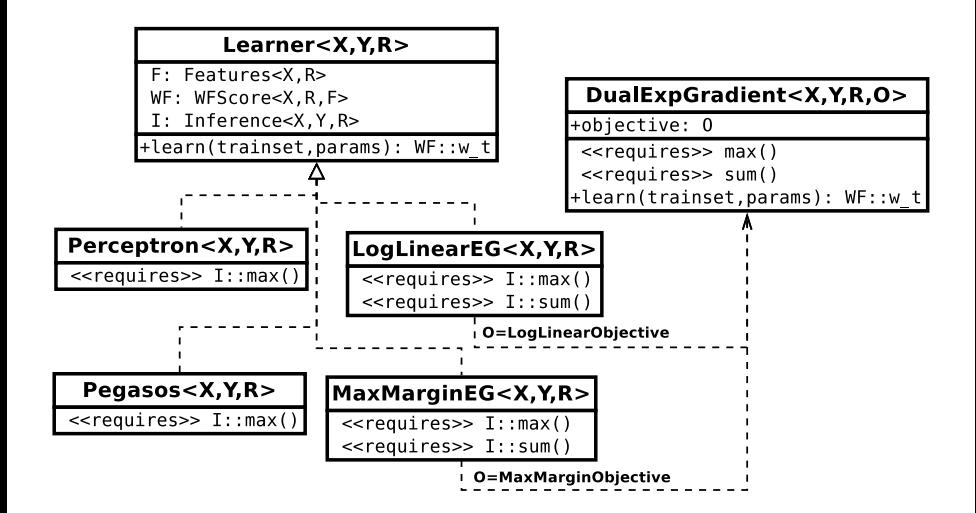

**KORK ERKER (ERKERK)** 

## Structured Prediction Models in Treeler

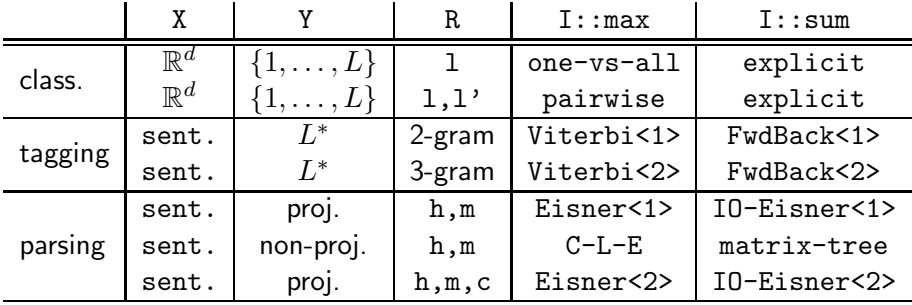

 $+$  feature functions commonly used in the state-of-the-art

 $+$  methods for reading/writing using standard formats

 $+$  scripts for training models and running them on new data

**K ロ ▶ K @ ▶ K 할 X K 할 X - 할 X - 9 Q Q ^** 

experiments:

# Dependency Parsing

K ロ ▶ K @ ▶ K 할 ▶ K 할 ▶ 이 할 → 9 Q Q →

#### Comparing Learners for Dependency Parsing Dataset: English "WSJ" Penn Treebank

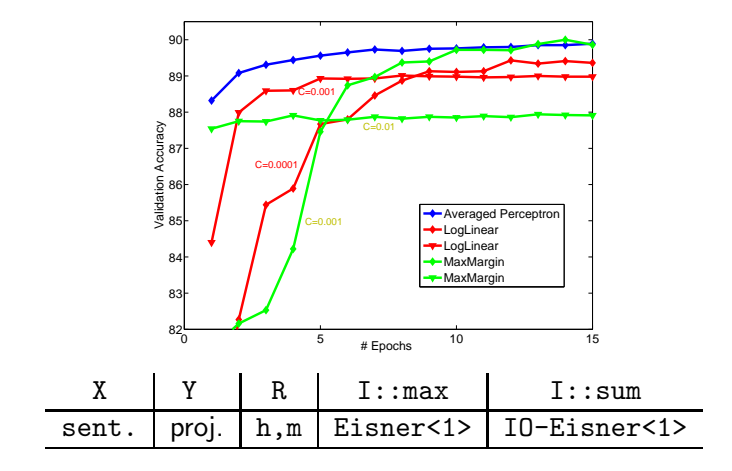

▶ Learners: Perceptron vs. LogLinear vs. MaxMargin

#### Comparing Factorizations for Dependency Parsing Dataset: English "WSJ" Penn Treebank

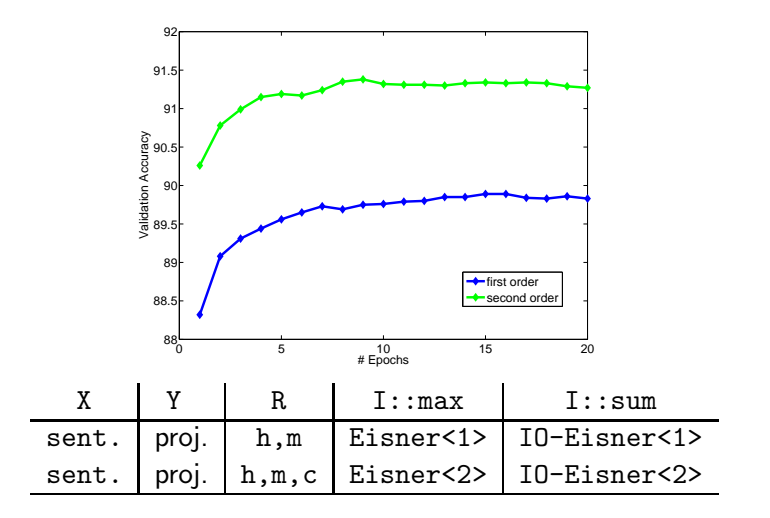

Learner: Averaged Perceptron

## CoNLL-2007: Multilingual Dependency Parsing

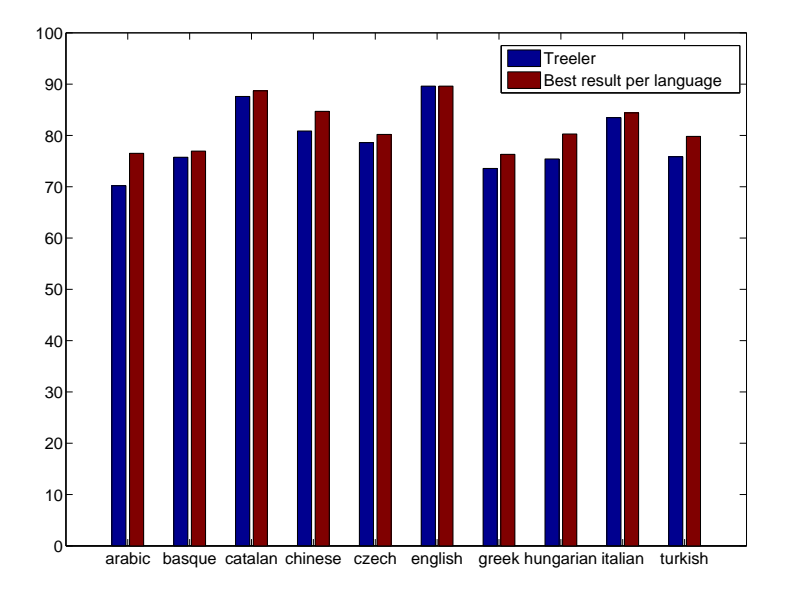

## Treeler: Summary

- ▶ Open-source library for Structured Prediction http://nlp.lsi.upc.edu/treeler
- $\triangleright$  Focus: tagging and parsing in NLP
- ▶ Abstract interfaces between models and learners:
	- $\triangleright$  New models can be easily plugged to learners
	- ▶ New learners can be used accross different structured tasks

<span id="page-31-0"></span>

 $\triangleright$  C++ templates, effective and efficient polymorphism